# Katalogizace úvod pro pot řeby spln ění povinného úkolu

Zden ěk Kadlec, KISK FF MU Předmět VIKBA10"Knihovnické systémy a standardy"

### Katalog

#### **Knihovní katalog**

"Sekundární informační zdroj obsahující soubor katalogizačních **záznamů** <sup>o</sup> dokumentech, které daná instituce uchovává ve svých fondech nebo které trvale nebo dočasně zpřístupňuje, vytvářený podle předem stanovaných **zásad** a umožňující zpětné **vyhledávání** dokumentů. …"

KTD: [http://aleph.nkp.cz/F/?func=direct&doc\\_number=000001443&local\\_base=KTD](http://aleph.nkp.cz/F/?func=direct&doc_number=000001443&local_base=KTD)

## Katalogizace – tvorba katalogu

#### **Proč?**

- Soupis, evidence předmětů
- Organizace sbírky
	- □ Snadnější manipulace se záznamy než
		- s p ředm ěty
	- □ vyhledávání, třídění, pořádání
- Prezentace

## Funkce katalogu

- **Selek ční (rešeršní) funkce** vyhledávání.
- **Bibliografická (indikativní) funkce** informace o existenci.
- **ldentifikační (popisná) funkce** o jaký předmět se jedná, jak se liší od ostatních, je t o ten, který chci?
- **Lokační funkce -** kde se předmět nachází, za jakých podmínek je dostupný.
- **Propagační funkce** nabídka obsahu sbírky, i když ho nikdo konkrétně nehledá.
- **Eviden ční funkce** vím co mám.

# Katalog – jak ho ud ělat

#### **Různé možnosti realizace:**

- **Tištěné svazkové**
- **Lístkové, listové**
- m. Elektronické

#### **R ůzné druhy podle obsahu a ú čelu:**

- **Katalogy zboží**
- **COL** Výstav
- **COL** Knihovní
- Obecn ě sbírek

## <sup>P</sup>říklady neknihovních katalog<sup>ů</sup>

#### V. Z. D. O. R. (výstava)

[http://csds.cz/cs/2168-](http://csds.cz/cs/2168-DS/version/default/part/dsDocumentData/data/Katalog_vystavy_VZDOR_OCR.pdf) [DS/version/default/part/dsDocumentData/data/Katalog\\_vystavy\\_VZDOR\\_OCR.pdf](http://csds.cz/cs/2168-DS/version/default/part/dsDocumentData/data/Katalog_vystavy_VZDOR_OCR.pdf)

#### Králové Šumavy (výstava)

<http://www.ustrcr.cz/data/pdf/vystavy/kralove-sumavy/katalog.pdf>

### AUKČNÍ KATALOG 5/2013 – výtvarné umění

[http://www.aukce-neumann.cz/download/2013-5\\_katalog.pdf](http://www.aukce-neumann.cz/download/2013-5_katalog.pdf)

### Katalog jako informa ční systém

Platí zásady pro návrh informa čních systém ů.

- Zřetel na určení a způsob použití
- Zřetel na uživatele

To stejné musí platit **i pro záznamy!**

# Popis zdrojů (předmětů)

Popisovat můžeme libovolně, ale výhodný je především **strukturovaný popis**.

Má formu **záznamu**, který se skládá s **polí**.

Pole popisují **vlastnosti** (atributy) předmětu.

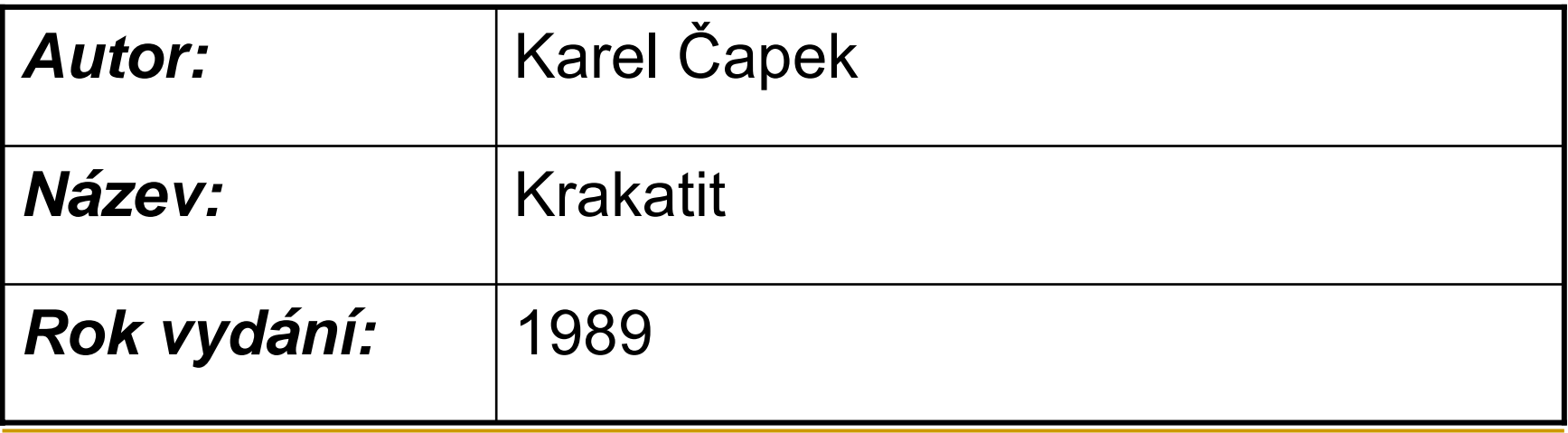

# Hierarchický popis

Záznam m ůže mít více úrovní polí.

- **Plochý** (flat) jedna úroveň, pole se nečlení
- Г ■ **Hierarchický** – pole se člení na podrobnější popisné jednotky (MARC – podpole, dvouúrov ňový popis)
- Autor: Karel Čapek
	- $\Box$ *Jméno:* Karel
	- $\Box$ *Příjmení:* Čapek

### Co je potřeba řešit za problémy při popisu

- **Odkud** vzít údaje pro popis
- Jaké **vlastnosti** zdrojů popisovat
- Jakých **hodnot** mohou nabývat
- V jakém **jazyku** budou vyjádřeny
- Jakým **písmem** budou zapsány
- Jak formálně tvrzení zapsat, v jakém **formátu** (strukura, kódování)

### Pravidla a formáty

Při vytváření záznamu musíme vědět

- **Co?** (jaké vlastnosti, jak je zjistíme, …)
- **Jak zapsat?** (pořadí polí, oddělovače, písmo)
- Co? ur čují **pravidla popisu**
- Jak? ur čuje **formát záznamu**

Obojí má své standardy.

### Příklad – Dublin Core

- Pole: Date / Datum
- **Pravidla popisu:** Datum události, která se vyskytla během existence zdroje. Datum bude většinou spojeno s vytvořením nebo zpřístupněním zdroje.
- **Formát pole: Doporučený postup pro zápis** hodnoty data je definován v ISO 8601 [[W3CDTF](http://www.ics.muni.cz/dublin_core/DCpreklad/mujPreklad/DC.html#w3cdtf)] a obsahuje (vedle dalších) data ve formě RRRR-MM-DD.

[http://www.ics.muni.cz/dublin\\_core/terms.html](http://www.ics.muni.cz/dublin_core/terms.html)

# Příklad pravidel RDA

- Г Record names in the language and script in which they appear on the sources from which they are taken."
- If two or more persons, families, or corporate bodies have the same or similar names, add to the preferred name an element or elements such as a date, a place name, or other distinguishing term, following the instructions on additions to names of persons …"

[http://www.rdatoolkit.org/sites/all/files/constituencyreviewfiles/Phase1Chp8\\_10\\_25\\_08.pdf](http://www.rdatoolkit.org/sites/all/files/constituencyreviewfiles/Phase1Chp8_10_25_08.pdf)

## Příklad různých formátů pole

#### **MARC21: 100** 1# **\$a**Pick, Jiří Robert,**\$d**1925-1983**\$7**jk01092970**\$4**aut

#### **MARCXML**

 $\alpha$  <datafield tag="100" ind1="1" ind2=""> <subfield code="a">**Pick, Jiří Robert,** </subfield><subfield code="d">**1925-1983**</subfield><subfield code="7">**jk01092970** </subfield><subfield code="4">**aut**</subfield></datafield>

#### **MODS**

<name type="personal"> <namePart>**Pick, Jiří Robert**</namePart> <namePart type="date">**1925-1983**</namePart> <role><roleTerm authority="marcrelator" type="text"> **creator**</roleTerm></role><role> $\alpha$  <roleTerm authority="marcrelator type="code"> **aut**</roleTerm></role></name>

# Obecné principy návrhu pravidel

- Ohled na uživatele katalogu
- **Běžné použití (slovní zásoba uživatelů)**
- **Správnost**
- Dostate čnost a nezbytnost
- Významnost
- **Hospodárnost**
- Konzistence a standardizace

http://[www.ifla.org/files/assets/cataloguing/icp/icp\\_2009-cs.pdf](http://www.ifla.org/files/assets/cataloguing/icp/icp_2009-cs.pdf)

# Druhy údaj<sup>ů</sup>

- **Popisné údaje** převzaté z dokumentu nebo přidané katalogizátorem (názvy, data, identifikátory, kódy, materiál, rozsah, …)
- **Selekční údaje** tvořené podle pravidel selekčního jazyka
	- *Identifikační* jména osob, korporací, geografická jména
	- *Věcné* popisují obsahovou stránku, téma

Řízené selekční údaje – v autoritních souborech

# Jaký způsob zápisu vybrat?

- **The State** 1.2.1995
- **COL** 1/2/1995
- $\overline{\phantom{a}}$ 01-02-1995
- 01-02-95
- 01021995
- $\overline{\mathcal{A}}$ 1st February 1995
- $\overline{\phantom{a}}$ 950201
- $\mathcal{L}_{\mathcal{A}}$ 1995 Feb 1
- $\overline{\phantom{a}}$ 1.únor 1995
- **College** 1995-02-01
- $\overline{\phantom{a}}$ February 1, 1995
- $\mathcal{L}_{\mathcal{A}}$ Feb. 1, 1995
- П 02/01/1995

#### **Standardizovaný:**

1995-02-01

ISO 8601 standardIETF:RFC 3339 internet standard

# Úkol

- Používáme flat formát záznamu
- Typy polí:
	- □ Text, dlouhý text popisné údaje
	- Našeptávač selekční údaje neřízené
	- Výběr selekční údaje řízené (autoritní)
	- URL identifikátor, lokační údaj
- Pravidla pro popis i formát zapisujeme u každého pole